МИНИСТЕРСТВО НАУКИ И ВЫСШЕГО ОБРАЗОВАНИЯ РОССИЙСКОЙ ФЕДЕРАЦИИ федеральное государственное бюджетное образовательное учреждение высшего образования «КУЗБАССКИЙ ГОСУДАРСТВЕННЫЙ ТЕХНИЧЕСКИЙ УНИВЕРСИТЕТ ИМЕНИ Т.Ф.ГОРБАЧЕВА» Филиал КузГТУ в г. Белово

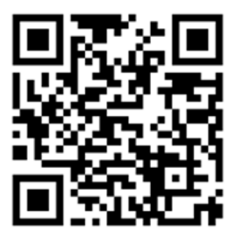

УТВЕРЖДАЮ

Директор филиала КузГТУ в г. Белово И.К. Костинец

Подписано цифровой подписью: Костинец Ирина Константиновна<br>DN: сп=Костинец Ирина Константиновна,<br>о=Кузбасский государственный технический<br>университет имени Т.Ф.Горбачева, оu=филиал КузГТУ в<br>Дата: 2023.06.15 13:36:15 +07'00'<br>Дата: 2023.06.15 13:36:15 +07'00'

# **Рабочая программа дисциплины**

**Информационные технологии в горном деле** 

Специальность 21.05.04 «Горное дело» Специализация 03 «Открытые горные работы»

> Присваиваемая квалификация «Горный инженер (специалист)»

> > Форма обучения очно-заочная, заочная

> > > год набора 2020

Белово 2023

Рабочую программу составил: к.т.н., доцент А.Н. Супруненко

Рабочая программа обсуждена на заседании кафедры «Горного дела и техносферной безопасности»

Протокол № 10 от «13» мая 2023 г.

Заведующий кафедрой: Белов В.Ф.

Белов Валерий Федорович Подписано цифровой подписью: Белов Валерий Федорович DN: cn=Белов Валерий Федорович, o=Филиал КузГТУ в г.Белово, ou=кафедра горного дела и техносферной безопасности, email=belovvf@bk.ru, c=RU Дата: 2023.05.22 12:17:06 +07'00'

Согласовано учебно-методической комиссией по специальности 21.05.04 «Горное дело» Протокол № 7 от «16» мая 2023 г.

Председатель комиссии: Аксененко В.В.

Владимирович  $\frac{\text{Mechanism, Minkowski}}{\text{Aara: } 2023-06-06}$  16:23:05 Аксененко Виталий

Подписан: Аксененко Виталий Владимирович DN: C=RU, OU=кафедра горного дела и технологической безопасности, O=филиал КузГТУ в г.Белово, CN=Аксененко Виталий Владимирович, E=vitaks\_63@mail.ru Основание: я подтверждаю этот документ

# **1 Перечень планируемых результатов обучения по дисциплине "Информационные технологии в горном деле", соотнесенных с планируемыми результатами освоения образовательной программы**

Освоение дисциплины направлено на формирование:

профессиональных компетенций:

ПК-2 - Способен владеть основами открытых горных и взрывных работ, знаниями процессов, технологий добычи и переработки, принципами комплексной механизации, осуществлять техническое руководство горными работами и управлять процессами на производственных объектах, разрабатывать планы мероприятий по снижению техногенной нагрузки на открытых горных работах, в том числе в условиях чрезвычайных ситуаций

ПК-7 - Способностью обосновывать главные параметры карьера, вскрытие карьерного поля, системы открытой разработки, режим горных работ, технологию и механизацию открытых горных работ, способностью разрабатывать проекты строительства, реконструкции и перевооружения объектов открытых горных работ, способностью проектировать природоохранную деятельность

# **Результаты обучения по дисциплине определяются индикаторами достижения компетенций Индикатор(ы) достижения:**

Знает системные основы компьютеризации и информатизации горного дела.

Применяет информационные технологии при проектировании и управлении процессами открытых горных работ.

Владеет современными программными комплексами информационного обеспечения открытых горных работ.

Знает возможности информационных технологий по проектированию системы разработки, вскрытию и отработки месторождений полезных ископаемых открытым способом.

Применяет программные средства по проектированию системы разработки, вскрытию и отработки месторождений полезных ископаемых открытым способом.

Владеет навыками применения информационных технологий в проектировании системы разработки, вскрытию и отработке месторождений полезных ископаемых открытым способом.

# **Результаты обучения по дисциплине:**

Знать:

Уметь:

- совокупность современных программно-вычислительных средств автоматизации проектирования и управления открытыми горными работами.

- перечень современных информационных технологий по проектированию системы разработки,

вскрытию и отработки месторождений полезных ископаемых открытым способом.

- организовывать применение программных средств в управлении процессами открытых горных работ.

- применять информационные технологии и программные средства для проектирования системы

разработки, вскрытию и отработки месторождений полезных ископаемых открытым способом. Владеть:

- навыками работы с современными программными средствами в управлении процессами открытых горных работ.

- навыками использования информационных технологий и программных комплексов в проектировании системы разработки, вскрытию и отработке месторождений полезных ископаемых открытым способом.

# **2 Место дисциплины "Информационные технологии в горном деле" в структуре ОПОП специалитета**

Для освоения дисциплины необходимы знания умения, навыки и (или) опыт профессиональной деятельности, полученные в рамках изучения следующих дисциплин: «Информатика».

В области изучения современных информационных технологий и пользования ПК.

# **3 Объем дисциплины "Информационные технологии в горном деле" в зачетных единицах с указанием количества академических часов, выделенных на контактную работу обучающихся с преподавателем (по видам занятий) и на самостоятельную работу обучающихся**

Общая трудоемкость дисциплины "Информационные технологии в горном деле" составляет 5 зачетных единиц, 180 часов.

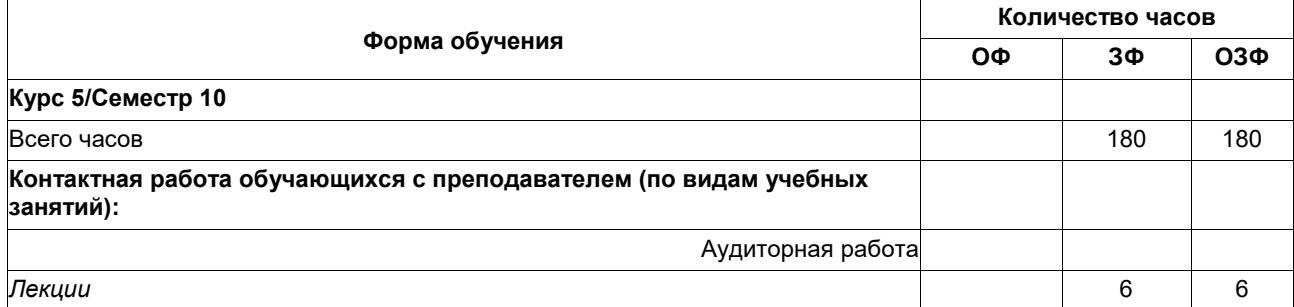

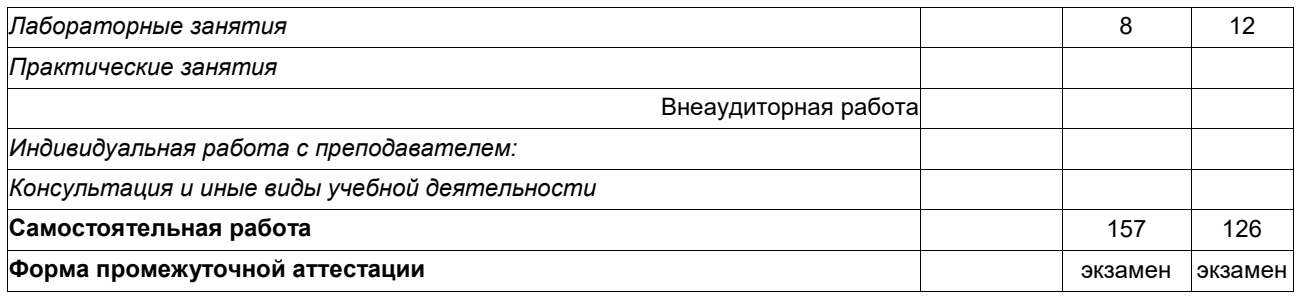

#### 4 Содержание дисциплины<br>структурированное по разделам (темам) "Информационные деле", горном технологии  $\, {\bf B} \,$

#### $4.1.$ Лекционные занятия

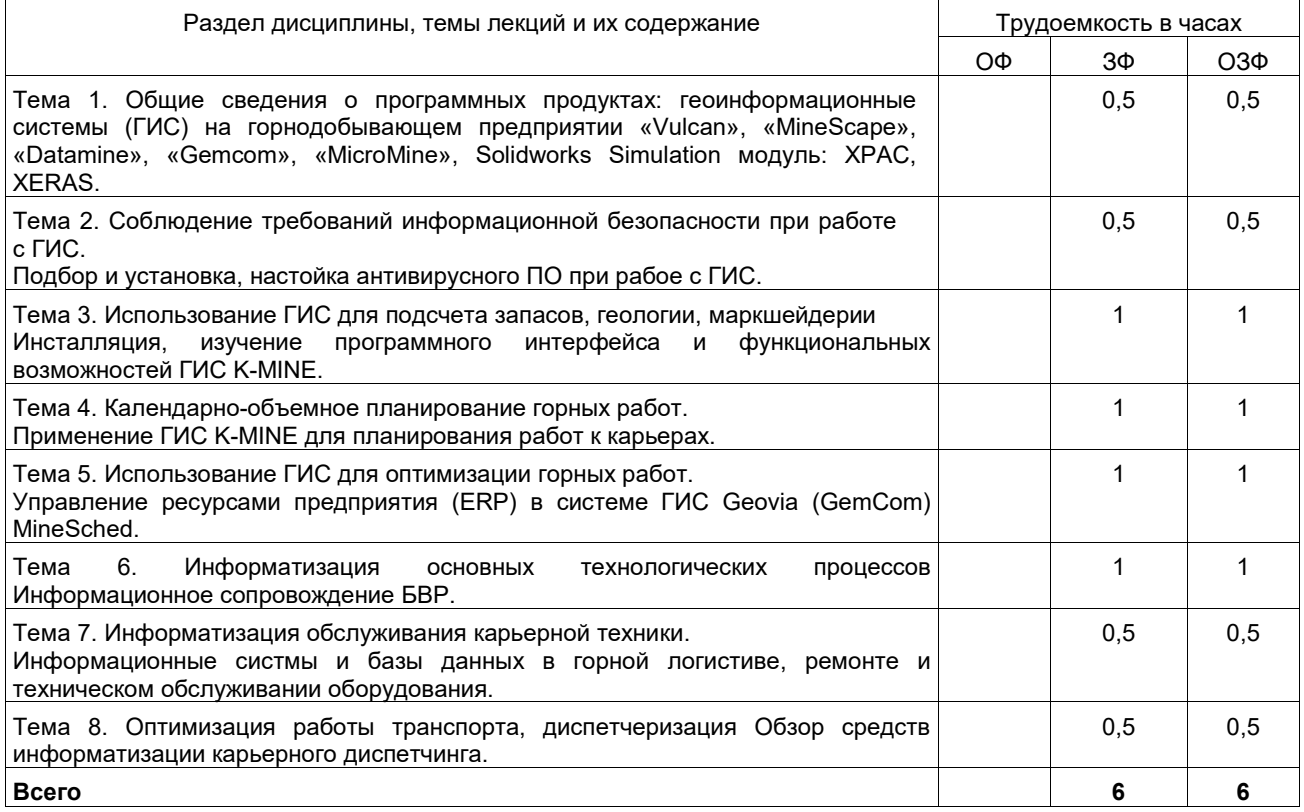

# 4.2. Лабораторные занятия

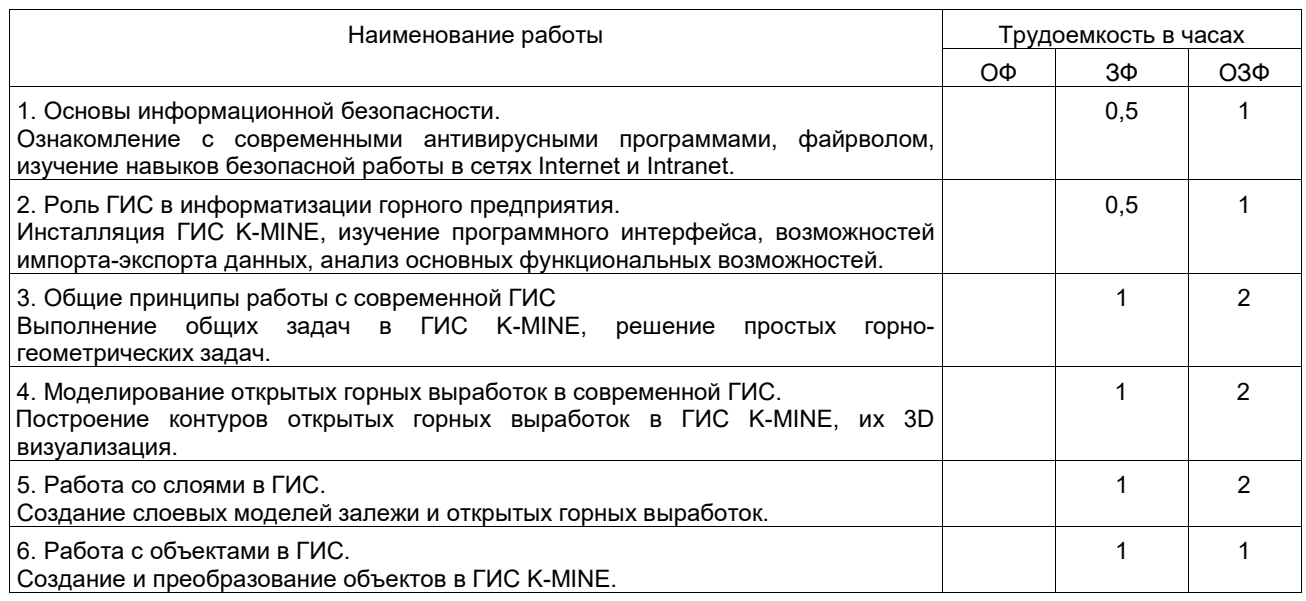

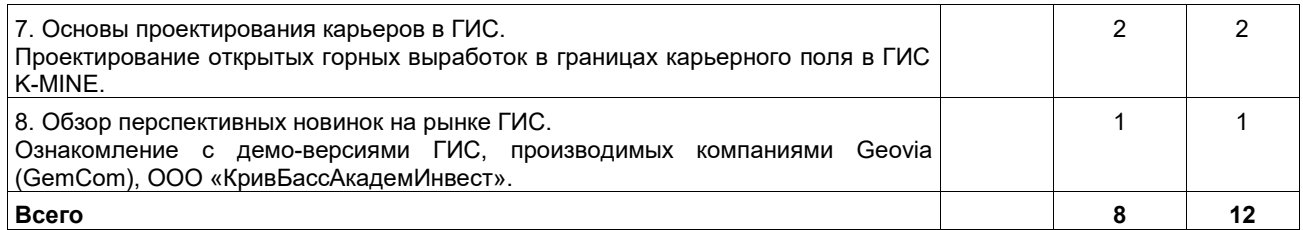

# **4.3. Самостоятельная работа студента и перечень учебно-методического обеспечения для самостоятельной работы обучающихся по дисциплине**

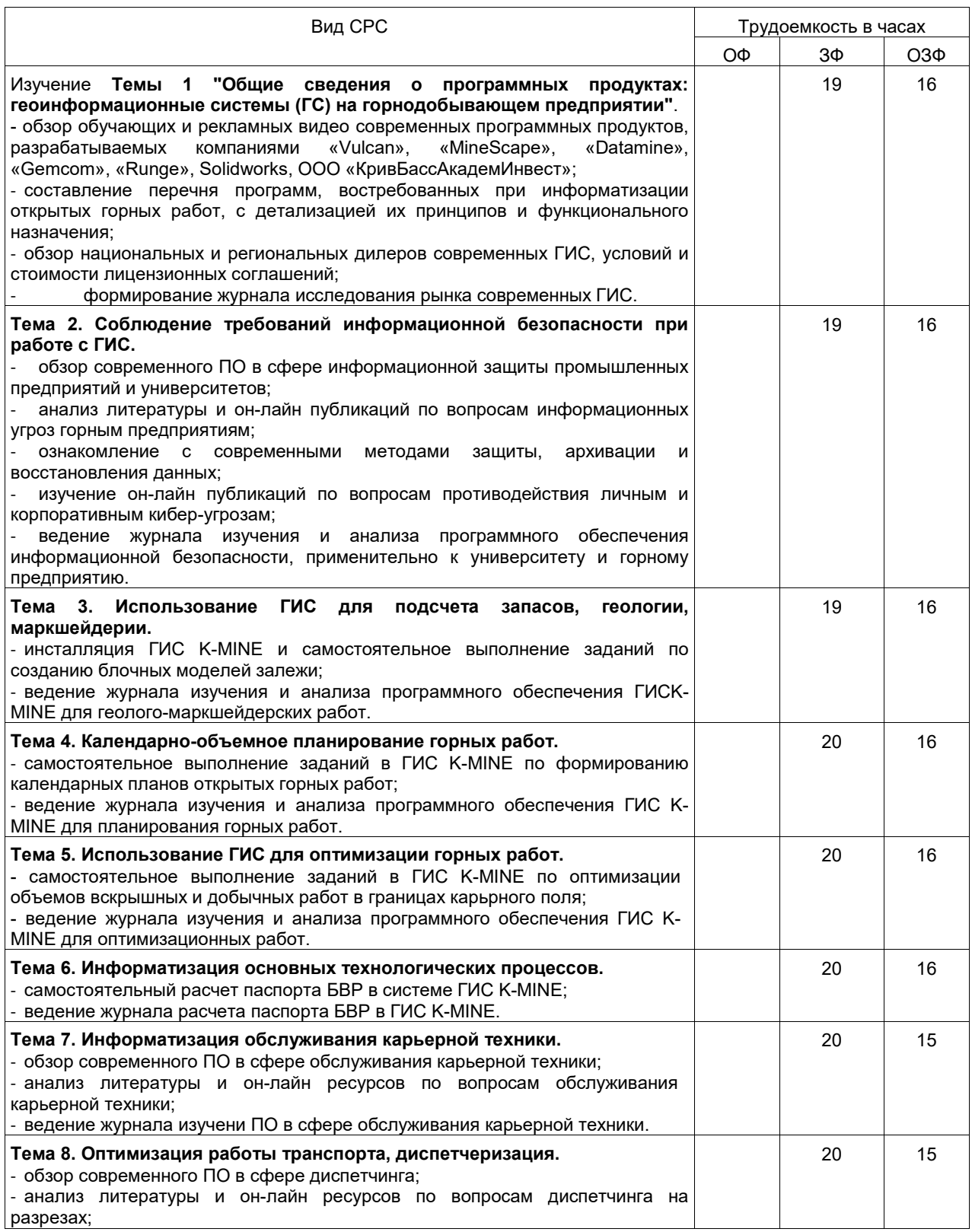

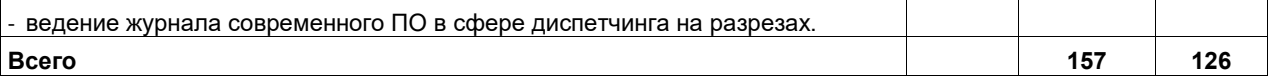

# **5 Фонд оценочных средств для проведения промежуточной аттестации обучающихся по дисциплине "Информационные технологии в горном деле", структурированное по разделам (темам)**

# **5.1. Паспорт фонда оценочных средств**

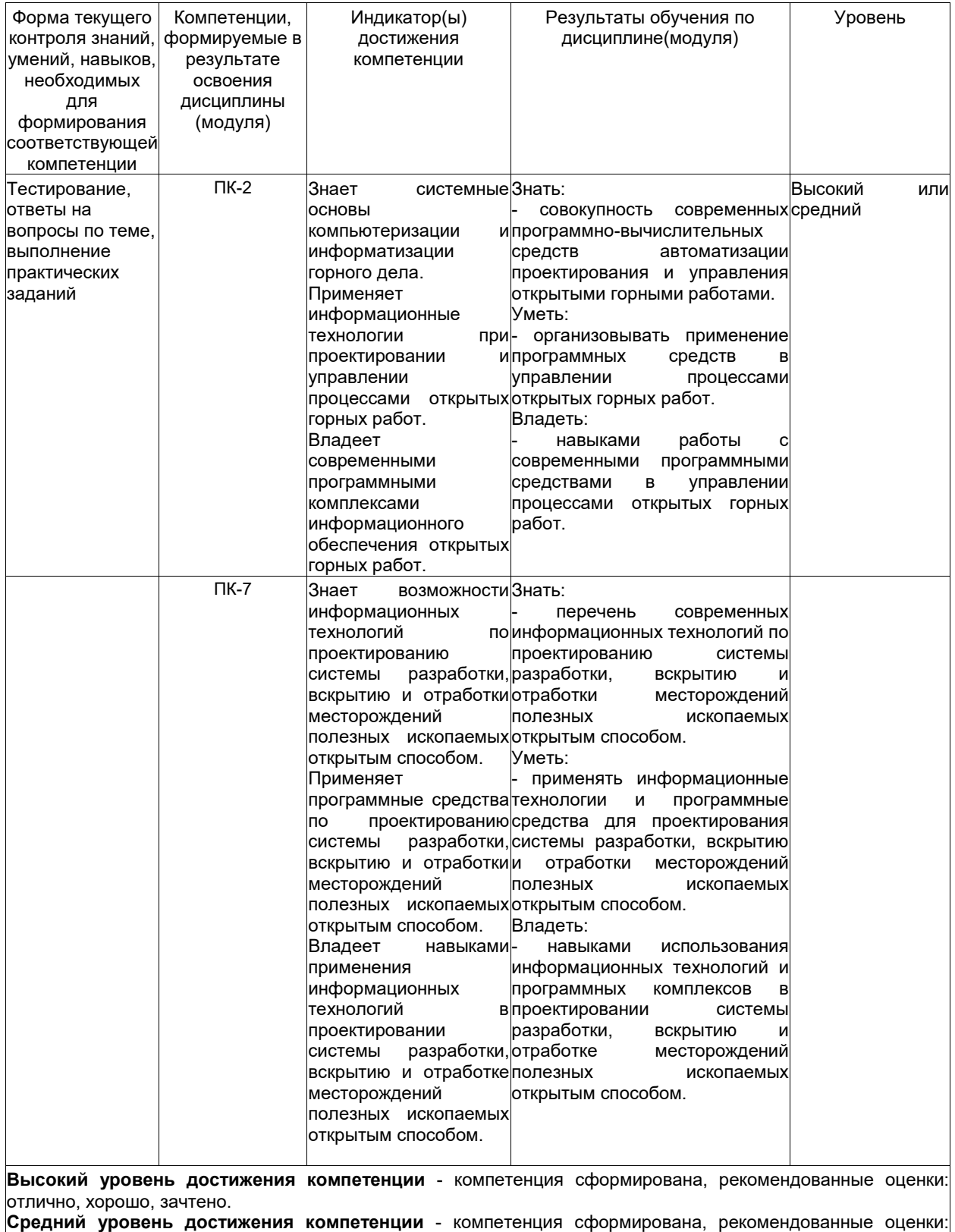

хорошо, удовлетворительно, зачтено. **Низкий уровень достижения компетенции** - компетенция не сформирована, оценивается

#### **5.2. Типовые контрольные задания или иные материалы**

Текущий контроль успеваемости и промежуточная аттестация обучающихся могут проводиться как при непосредственном взаимодействии педагогического работника с обучающимися, так и с использованием ресурсов ЭИОС филиала КузГТУ, в том числе синхронного и (или) асинхронного взаимодействия посредством сети «Интернет».

# **5.2.1.Оценочные средства при текущем контроле**

#### **Примеры тестовых заданий**

Задание № 1.

- Модель «XPAC» - база данных для составления отчетов и других средств интегрированных данных, что позволяет создать стандартизированный банк данных.

- Модель «XPAC» - готовая модель базы данных для составления отчетов и других средств интегрированных данных.

- Модель «XPAC» - специальная модель готового отчета и других средств интегрированных данных.

- Модель «XPAC» - специальный блок готового отчета и других средств интегрированных данных.

Правильный ответ:

- Модель «XPAC» - база данных для составления отчетов и других средств интегрированных данных, что позволяет создать стандартизированный банк данных.

Задание № 2.

- Модель «XPAC» - рассчитывает следующие параметры горного предприятия: глубину, содержание полезного компонента, материалы.

- Модель «XPAC» - задает стандартные параметры горного предприятия: глубину, содержание полезного компонента, материалы.

- Модель «XPAC» - в автоматизированном режиме формирует стандартные параметры горного предприятия: глубину, содержание полезного компонента, материалы.

- Модель «XPAC» - максимально обосновывает следующие параметры горного предприятия: глубину, содержание полезного компонента, материалы.

Правильный ответ:

- Модель «XPAC» - рассчитывает следующие параметры горного предприятия: глубину, содержание полезного компонента, материалы.

Задание № 3.

- Модель «XPAC» использует производственный анализ горного оборудования по системе «блок за блоком» через интегрированные функции «Dragsin», «Talpack».

- Модель «XPAC» не использует производственный анализ горного оборудования по системе «блок за блоком» через интегрированные функции «Dragsin», «Talpack».

- Модель «XPAC» использует производственный анализ горного оборудования по системе только один «блок» интегрированной функции «Dragsin».

- Модель «XPAC» использует производственный анализ горного оборудования по системе только один «блок» интегрированной функции «Talpack».

Правильный ответ:

- Модель «XPAC» использует производственный анализ горного оборудования по системе «блок за блоком» через интегрированные функции «Dragsin», «Talpack».

Задание № 4.

- Модель «XPAC» предусматривает экономическое ранжирование угольных блоков, как помощь в оптимизации производительности предприятия.

- Модель «XPAC» не предусматривает экономическое ранжирование угольных блоков, как помощь в оптимизации производительности предприятия.

- Модель «XPAC» предусматривает экономическое ранжирование угольных предприятий, как помощь в оптимизации производительности.

- Модель «XPAC» предусматривает специальное экономическое ранжирование угольных блоков, как помощь в оптимизации производительности предприятия.

Правильный ответ:

- Модель «XPAC» предусматривает экономическое ранжирование угольных блоков, как помощь в оптимизации производительности предприятия.

Задание № 5.

- Математические функции в модуле «XPAC» abs, atn, cos, exp
- Математические функции в модуле «XPAC» Cbool, Cdate, CDbl, CInt
- Математические функции в модуле «XPAC» IsArray, IaDate, Is Empty
- Математические функции в модуле «XPAC» Const, Dim, Format, Global const
- Математические функции в модуле «XPAC» Erase, Lbound, Option Base Правильный ответ:
- Математические функции в модуле «XPAC» abs, atn, cos, exp. Задание № 6.
- Типы переменных в модуле «XPAC» Cbool, Cdate, CDbl, CInt
- Типы переменных в модуле «XPAC» IsArray, IaDate, Is Empty

- Типы переменных в модуле «XPAC» - Const, Dim, Format, Global const

- Типы переменных в модуле «XPAC» - Erase, Lbound, Option Base- Типы переменных в модуле «XPAC» - abs, atn, cos, exp.

Правильный ответ:

- Типы переменных в модуле «XPAC» - Cbool, Cdate, CDbl, CInt.

Задание № 7.

- Типы тестов в модуле «XPAC» IsArray, IaDate, Is Empty.
- Типы тестов в модуле «XPAC» Const, Dim, Format, Global const.
- Типы тестов в модуле «XPAC» Erase, Lbound, Option Base.

- Типы тестов в модуле «XPAC» - abs, atn, cos, exp- Типы тестов в модуле «XPAC» - Cbool, Cdate, CDbl, CInt.

Правильный ответ:

- Типы тестов в модуле «XPAC» - IsArray, IaDate, Is Empty.

Задание № 8.

- Переменные и константы в модуле «XPAC» Const, Dim, Format, Global const.
- Переменные и константы в модуле «XPAC» IsArray, IaDate, Is Empty.
- Переменные и константы в модуле «XPAC» Erase, Lbound, Option Base.
- Переменные и константы в модуле «XPAC» abs, atn, cos, exp.
- Переменные и константы в модуле «XPAC» Cbool, Cdate, CDbl, CInt.

Правильный ответ:

- Переменные и константы в модуле «XPAC» - Const, Dim, Format, Global const.

Задание № 9.

- Массивы в модуле «XPAC» Erase, Lbound, Option Base.
- Массивы в модуле «XPAC» Const, Dim, Format, Global const.
- Массивы в модуле «XPAC» abs, atn, cos, exp.

- Массивы в модуле «XPAC» - Cbool, Cdate, CDbl, CInt- Массивы в модуле «XPAC»

Const, Dim, Format, Global const.

Правильный ответ:

- Массивы в модуле «XPAC» - Erase, Lbound, Option Base.

Задание № 10.

- Строки в модуле «XPAC» Asc, CHr, InStr, LCase.
- Строки в модуле «XPAC» Erase, Lbound, Option Base.
- Строки в модуле «XPAC» Const, Dim, Format, Global const.
- Строки в модуле «XPAC» abs, atn, cos, exp.
- Строки в модуле «XPAC» Cbool, Cdate, CDbl, CInt.
- Правильный ответ:

Строки в модуле «XPAC» - Asc, CHr, InStr, LCase.

# **Критерии оценивания при тестировании:**

- 100 баллов при правильном и полном ответе на 10 вопросов;
- 85...99 баллов при правильном ответе на 8-9 вопросов;
- 75…84 баллов при правильном ответе на 7 вопросов;
- 65…74 баллов правильном ответе на 5-6 вопросов;
- 25...64 при правильном ответе только на 4 вопроса;
- 0…24 баллов при отсутствии правильных ответов на вопросы.

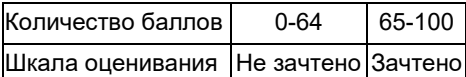

# **Примеры контрольных вопросов**

- 1. Назовите основные программные продукты, применяемы в горнодобывающей промышленности.
- 2. Назовите основную цель применения автоматизированной системы проектирования «XPAC».

3. Назовите основную цель применения автоматизированной системы проектирования «XERAS».

4. Технологические задачи, решаемые при проектировании горного предприятия с применением программного обеспечения «Vulсan».

5. Технологические задачи, решаемые при проектировании горного предприятия с применением программного обеспечения «MineScape».

# **Критерии оценивания при ответе на вопросы:**

- 100 баллов при правильном и полном ответе на два вопроса;
- 85...99 баллов при правильном и полном ответе на один из вопросов и правильном, но не полном ответе на другой из вопросов;
	- 75…84 баллов при правильном и неполном ответе на два вопроса;
	- 65…74 баллов правильном и полном ответе только на один из вопросов;
	- 25...64 баллов при правильном и неполном ответе только на один из вопросов;
	- 0…24 баллов при отсутствии правильных ответов на вопросы.

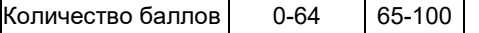

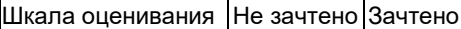

#### **Примеры практических заданий**

Построить трёхмерную модель шахты (участка) на основе существующих планов горных выработок, используя наиболее подходящий программный продукт.

Критерии оценивания:

- 100 баллов при правильном построении модели, без недочетов;
- 75...99 баллов при правильном построении модели, с незначительными недочетами
- 65…74 баллов правильное построение модели частично;
- 25...64 баллов построение модели имеет много недочетов;
- 0…24 баллов модель не построена .

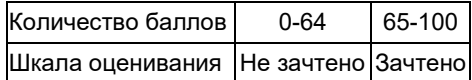

#### **5.2.2 Оценочные средства при промежуточной аттестации**

Вопросы на экзамен

- 1. Назовите основные программные продукты, применяемы в горнодобывающей промышленности.
- 2. Назовите основную цель применения автоматизированной системы проектирования «XPAC».
- 3. Назовите основную цель применения автоматизированной системы проектирования «XERAS».
- 4. Технологические задачи, решаемые при проектировании горного предприятия с применением программного обеспечения «Vulсan».
- 5. Технологические задачи, решаемые при проектировании горного предприятия с применением программного обеспечения «MineScape».
- 6. Технологические задачи, решаемые при проектировании горного предприятия с применением программного обеспечения «Datamine».
- 7. Технологические задачи, решаемые при проектировании горного предприятия с применением программного обеспечения «Gemcom».
- 8. Технологические задачи, решаемые при проектировании горного предприятия с применением программного обеспечения «Runge».
- 9. Основными компонентами модели «XPAC».
- 10. Вторичными компонентами модели «XPAC».
- 11. Шаблоны групп данных.
- 12. Экспорт данных.
- 13. Основными элементы модуля «XERAS».
- 14. Результаты модуля «XERAS» на выходе.
- 15. Структура модуля «XERAS».
- 16. Календарь модуля «XERAS».
- 17. Функция ежедневник модуля «XERAS».
- 18. Таблица кривых модуля «XERAS».
- 19. Графические шаблоны модуля «XERAS».
- 20. Методы вычислений модуля «XERAS».
- 21. Агрегация модуля «XERAS».
- 22. Основными компонентами модели «XERAS».
- 23. Шаблоны групп данных.
- 24. Экспорт данных.
- 25. Основными элементы модуля «XPAC».
- 26. Результаты модуля «XPAC» на выходе.
- 27. Структура модуля «XPAC».
- 28. Функция ежедневник модуля «XPAC».
- 29. Таблица кривых модуля «XPAC».
- 30. Графические шаблоны модуля «XPAC».
- 31. Назовите математические функции в модуле «XPAC».
- 32. Назовите типы переменных в модуле «XPAC».
- 33. Назовите типы тестов в модуле «XPAC».
- 34. Назовите переменные и константы в модуле «XPAC».
- 35. Назовите массивы в модуле «XPAC».
- 36. Назовите функции и подпрограммы в модуле «XPAC».
- 37. Как получить быструю ссылку в модуле «XPAC».
- 38. Назовите пользовательские функции обработки сценариев в модуле «XPAC».
- 39. Как осуществляется ввод информации в модуле «XPAC».
- 40. Функции фильтров в модуле «XPAC».
- 41. Назовите основные программные продукты, применяемы в горнодобывающей промышленности.
- 42. Назовите основную цель применения автоматизированной системы проектирования «XPAC».
- 43. Назовите основную цель применения автоматизированной системы проектирования «XERAS».
- 44. Технологические задачи, решаемые при проектировании горного предприятия с применением программного обеспечения «Vulсan».
- 45. Технологические задачи, решаемые при проектировании горного предприятия с применением программного обеспечения «MineScape».
- 46. Технологические задачи, решаемые при проектировании горного предприятия с применением программного обеспечения «Datamine».
- 47. Технологические задачи, решаемые при проектировании горного предприятия с применением программного обеспечения «Gemcom».
	- 48. Технологические задачи, решаемые при проектировании горного предприятия с применением программного обеспечения «Runge».
	- 49. Основными компонентами модели «XPAC».
	- 50. Вторичными компонентами модели «XPAC».
	- 51. Шаблоны групп данных.
	- 52. Экспорт данных.
	- 53. Основными элементы модуля «XERAS».
	- 54. Результаты модуля «XERAS» на выходе.
	- 55. Структура модуля «XERAS».
	- 56. Календарь модуля «XERAS».
	- 57. Функция ежедневник модуля «XERAS».
	- 58. Таблица кривых модуля «XERAS».
	- 59. Графические шаблоны модуля «XERAS».
	- 60. Методы вычислений модуля «XERAS».
	- 61. Агрегация модуля «XERAS».
	- 62. Основными компонентами модели «XERAS».
	- 63. Шаблоны групп данных.
	- 64. Экспорт данных.
	- 65. Основными элементы модуля «XPAC».
	- 66. Результаты модуля «XPAC» на выходе.
	- 67. Структура модуля «XPAC».
	- 68. Функция ежедневник модуля «XPAC».
	- 69. Таблица кривых модуля «XPAC».
	- 70. Графические шаблоны модуля «XPAC».
	- 71. Назовите математические функции в модуле «XPAC».
	- 72. Назовите типы переменных в модуле «XPAC».
	- 73. Назовите типы тестов в модуле «XPAC».
	- 74. Назовите переменные и константы в модуле «XPAC».
	- 75. Назовите массивы в модуле «XPAC».
	- 76. Назовите функции и подпрограммы в модуле «XPAC».
	- 77. Как получить быструю ссылку в модуле «XPAC».
	- 78. Назовите пользовательские функции обработки сценариев в модуле «XPAC».
	- 79. Как осуществляется ввод информации в модуле «XPAC».
	- 80. Функции фильтров в модуле «XPAC».

**На экзамене обучающийся отвечает на 2 вопроса, либо отвечает на 20 тестовых заданий** Критерии оценивания при ответе на вопросы:

- 100 баллов – при правильном и полном ответе на два вопроса;

- 85...99 баллов – при правильном и полном ответе на один из вопросов и правильном, но не полном ответе на другой из вопросов;

- 75…84 баллов при правильном и неполном ответе на два вопроса;
- 65…74 баллов правильном и полном ответе только на один из вопросов;
- 25...64 баллов при правильном и неполном ответе только на один из вопросов;
- 0…24 баллов при отсутствии правильных ответов на вопросы.

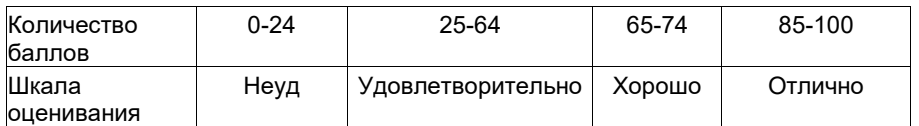

Критерии оценивания при тестировании:

- 95-100 баллов при правильном и полном ответе на 19-20 вопросов;
- 85...94 баллов при правильном ответе на 16-18 вопросов;
- 75…84 баллов при правильном ответе на 13-15 вопросов;
- 65…74 баллов правильном ответе на 10-12 вопросов
- 25...64 баллов при правильном ответе только на 1-9 вопрос(ов);
- 0…24 баллов при отсутствии правильных ответов на вопросы.

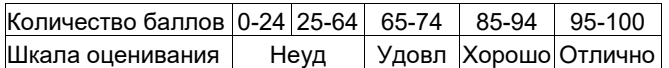

# 5.2.3. Методические материалы, определяющие процедуры оценивания знаний, умений, навыков и (или) опыта деятельности, характеризующие этапы формирования компетенций

Текущий контроль представляет собой проверку усвоения учебного материала теоретического и практического характера, регулярно осуществляемую на протяжении семестра.

Промежуточная аттестация осуществляется в конце семестра и завершает изучение как всей отдельной дисциплины, так и ее разделов. Промежуточная аттестация помогает оценить более крупные совокупности знаний и умений, формирование определенных профессиональных компетенций. Аттестующее тестирование знаний обучающихся предназначено для контроля уровня знаний и позволяет автоматизировать процесс текущего контроля успеваемости, а также промежуточной аттестации.

При текущем контроле уровень освоения учебной дисциплины и степень сформированности компетенции определяются оценками «отлично», «хорошо», «удовлетворительно», «неудовлетворительно»:

«ОТЛИЧНО» - обучаемый показывает высокий уровень знания IT и целостное представление об их системе, владеет методологией теоретических и экспериментальных исследований в области IT, компетентно определяет их значение для горного дела, связывать результаты их использования с предстоящей профессиональной деятельностью.

«ХОРОШО» - обучаемый показывает свой уровень знаний в сфере IT, твердо знает предмет учебной дисциплины, логично излагает изученный материал, умеет применять теоретические знания для анализа IT.

«УДОВЛЕТВОРИТЕЛЬНО» – обучаемый показывает свой уровень знаний IT, в основном знает предмет учебной дисциплины, имеет определенное представление о ее применении в инженерной деятельности. фрагментарно излагает изученный материал и ситуативно увязывает с предстоящей профессиональной деятельностью.

«НЕУДОВЛЕТВОРИТЕЛЬНО» - степень освоения учебной дисциплины обучаемым не соответствует критериям, предъявляемым к оценке «удовлетворительно».

#### Учебно-методическое обеспечение

#### 6.1 Основная литература

1. Советов, Б. Я. Информационные технологии: теоретические основы : учебное пособие / Б. Я. Советов, В. В. Цехановский. — 2-е изд., стер. — Санкт-Петербург : Лань, 2022. — 444 с. — ISBN 978-5-8114-1912-8. — Текст: электронный // Лань: электронно-библиотечная система. — URL: https://e.lanbook.com/book/209876. — Режим доступа: для авториз, пользователей.

2. Использование облачных технологий в образовательной деятельности: руководство пользователя : учебное пособие / Т. Ю. Степанова, Л. В. Ламонина, Д. И. Гуляс, С. А. Беляков. — Омск: Омский ГАУ, 2015. б0 с. — ISBN 978-5-89764-479-7. — Текст: электронный // Лань: электронно-библиотечная система. — URL: https://e.lanbook.com/book/64855. — Режим доступа: для авториз. пользователей.

# 6.2. Дополнительная литература

1. Ламонина, Л. В. Практикум по алгоритмизации и программированию : учебное пособие / Л. В. Ламонина, Т. Ю. Степанова. — Омск: Омский ГАУ, 2021. — 123 с. — ISBN 978-5-89764-947-1. — Текст: электронный // Лань: электронно-библиотечная система. — URL: https://e.lanbook.com/book/170276. — Режим доступа: для авториз. пользователей.

2. Селюков, А. В. Основы горного дела (открытая геотехнология) : практикум для студентов специальности 21.05.04 (130400.65) «Горное дело», образовательная программа «Открытые горные работы», всех форм обучения / А. В. Селюков, М. А. Тюленев, Е. В. Злобина; Кузбасский государственный технический университет им. Т. Ф. Горбачева. - Кемерово : КузГТУ, 2015. - 1 файл (826 Кб). - URL: http://library.kuzstu.ru/meto.php?n=91289&type=utchposob:common. - Текст: электронный.

3. Родионова, Г. А. Компьютерные и информационные технологии в науке и производстве : учебное пособие / Г. А. Родионова. — Тула: ТулГУ, 2021. — 160 с. — ISBN 978-5-7679-4962-5. — Текст: электронный // Лань: электронно-библиотечная система. — URL: https://e.lanbook.com/book/226277. — Режим доступа: для авториз. пользователей.

4. Бизнес и информационные технологии для систем управления предприятием на базе SAP : учебное пособие / Л. И. Абросимов, С. В. Борисова, А. П. Бурцев [и др.]. - Санкт-Петербург : Лань, 2022. - 812 с. -ISBN 978-5-8114-3524-1. — Текст: электронный // Лань : электронно-библиотечная система. — URL: https://e.lanbook.com/book/206579. — Режим доступа: для авториз. пользователей.

5. Системы управления технологическими процессами и информационные технологии: учебное пособие для вузов / В. В. Троценко, В. К. Федоров, А. И. Забудский, В. В. Комендантов. - 2-е изд., испр. и доп. — Москва: Издательство Юрайт, 2023. — 136 с. — (Высшее образование). — ISBN 978-5-534-09938-6. — Текст: электронный // Образовательная платформа Юрайт [сайт]. - URL: https://urait.ru/bcode/515149.

# 6.3 Профессиональные базы данных и информационные справочные системы

1. Электронная библиотека КузГТУ https://elib.kuzstu.ru/

2. Электронная библиотечная система «Лань» http://e.lanbook.com

3. Электронная библиотечная система Новосибирского государственного технического университета https://library.kuzstu.ru/method/ngtu\_metho.html

4. Электронная библиотечная система «Юрайт» https://urait.ru/

5. Информационно-справочная система «Технорматив»: https://www.technormativ.ru/

# **6.4 Периодические издания**

1. Вестник Кузбасского государственного технического университета: научно-технический журнал (электронный) https://vestnik.kuzstu.ru/

- 2. Горная промышленность: научно-технический и производственный журнал (печатный)
- 3. Горный журнал: научно-технический и производственный журнал (печатный)
- 4. Горный информационно-аналитический бюллетень: научно-технический журнал (печатный)
- 5. Уголь: научно-технический и производственно-экономический журнал (печатный)

#### **7 Перечень ресурсов информационно-телекоммуникационной сети «Интернет»**

1. Официальный сайт Кузбасского государственного технического университета имени Т.Ф. Горбачева. Режим доступа: https://kuzstu.ru/.

2. Официальный сайт филиала КузГТУ в г. Белово. Режим доступа: http://belovokyzgty.ru/.

3. Электронная обучающая система филиала КузГТУ в г. Белово. Режим доступа: http://eso.belovokyzgty.ru/

4. Научная электронная библиотека eLIBRARY.RU https://elibrary.ru/defaultx.asp?

# **8 Методические указания для обучающихся по освоению дисциплины "Информационные технологии в горном деле"**

Основной учебной работой студента является самостоятельная работа в течение всего срока обучения. Начинать изучение дисциплины необходимо с ознакомления с целями и задачами дисциплины и знаниями и умениями, приобретаемыми в процессе обучения. Далее следует проработать конспекты лекций, рассмотрев отдельные вопросы по предложенным источникам литературы. Все неясные вопросы по дисциплине студент может разрешить на консультациях, проводимых по расписанию. При подготовке к лабораторным занятиям студент в обязательном порядке изучает теоретический материал в соответствии с методическими указаниями к лабораторным занятиям.

# **9 Перечень информационных технологий, используемых при осуществлении образовательного процесса по дисциплине "Информационные технологии в горном деле", включая перечень программного обеспечения и информационных справочных систем**

Для изучения дисциплины может использоваться следующее программное обеспечение:

- 1. Autodesk AutoCAD 2018
- 2. Mozilla Firefox
- 3. Google Chrome
- 4. Opera
- 5. 7-zip
- 6. Microsoft Windows
- 7. ESET NOD32 Smart Security Business Edition
- 8. Спутник

# **10 Описание материально-технической базы, необходимой для осуществления образовательного процесса по дисциплине "Информационные технологии в горном деле"**

Для осуществления образовательного процесса предусмотрена следующая материально-техническая база:

1. Учебная аудитория № 207 для проведения лабораторных работ, занятий семинарского типа, групповых и индивидуальных консультаций, текущего контроля и промежуточной аттестации, оснащенная следующим оборудованием и техническими средствами обучения:

- автоматизированные рабочие места 8;
- автоматизированное рабочее место преподавателя;
- учебная маркерная доска;

- процессор Intel Core i3-2120 Sandy Bridge 3300 МГц, оперативная память 8 Гб DDR4 2133МГц, жёсткий диск 1000 Гб 7200 rpm, видеокарта AMD Radeon RX 550 2 Гб, сервер WS-C2.R1F.H 304 (2x Xeon E5-2600v4 1U 4x HDD 3"5) (24GB RAM, 1TB HDD);

- проекционный экран;

- общая локальная компьютерная сеть Интернет;

- программное обеспечение: операционная система Microsoft Windows7, пакеты программных продуктов Office 2007 и 2010, средство антивирусной защиты ESET Endpoint Antivirus, Eclipse IDE for Java EE Developers, NET Framework JDK 8, Microsoft SQL Server Express Edition, Microsoft Visio Professional, Microsoft Visual Studio, My SQL Installer for Windows, Net Beans, SQL Server Management Studio, Microsoft SQL Server Java Connector, Android Studio, IntelliJ IDEA, nanoCAD САПР для инженеров, Math CAD, AutoCAD 2015.

- специализированная мебель.

2. Учебная аудитория № 305 для проведения занятий лекционного типа, занятий семинарского типа, групповых и индивидуальных консультаций, текущего контроля и промежуточной аттестации, оснащенная следующим оборудованием и техническими средствами обучения:

- посадочные места – 87,

- рабочее место преподавателя;

- ученическая доска;

- проекционный экран;

- переносной ноутбук Lenovo B590 15.6 дюймовый экран, 2.2 ГГц тактовая частота , 4 Гб ОЗУ, 512 Мб видеопамять;

- проектор Acer X1230S, максимальное разрешение 1024х768;

- программное обеспечение: Windows7, пакеты Office 2007 и 2010;

- наглядные модели, сборочные узлы, детали, информационные стенды;

- общая локальная компьютерная сеть Интернет.

3. Специальное помещение № 219 (научно-техническая библиотека), оснащенное компьютерной техникой с подключением к сети «Интернет» и доступом в электронную информационно-образовательную среду филиала для самостоятельной работы обучающихся.

# **11 Иные сведения и (или) материалы**

В процессе изучения дисциплины «Информационные технологии в горном деле» используются следующие образовательные технологии.

Стандартные методы обучения:

– лекции;

– лабораторные занятия, на которых изучается применение в практической работе основных понятий, изложенных в лекционном материале и литературных источниках для самостоятельного изучения дисциплины;

– консультации преподавателей.

В рамках лекционных и практических занятий применяются следующие интерактивные методы:

- выполнение тестовых заданий (2 ч);
- разбор конкретных задач и примеров (4 ч);
- презентации на мультимедийном оборудовании и демонстрация видеофильмов (2 ч).

В целом интерактивные формы занимают 8 ч, т. е. 25% от общего числа аудиторных занятий, что соответствует требованиям ФГОС.